## **CloseObject**

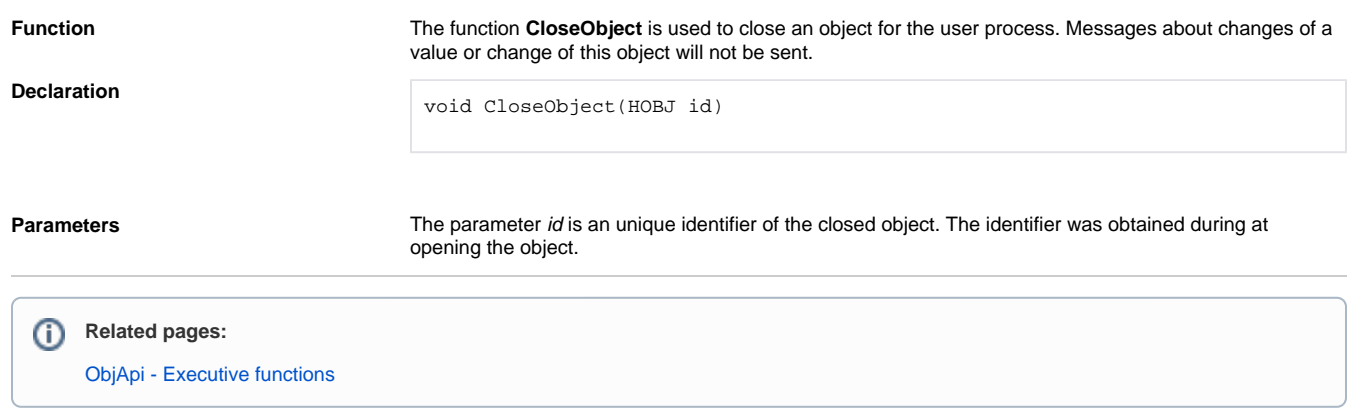